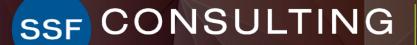

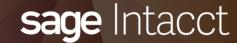

# Sage Intacct Quarterly Release Update - R1 2022

## **Presenters**

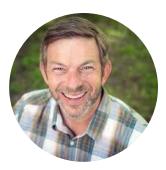

### **TOM ACHOR** » Sr. Solutions Consultant

With over 30 years of experience, Senior Solutions Consultant, Tom Achor, specializes in delivering accounting support and helping clients evaluate, implement, and optimize cloud-based financial and ERP software investments.

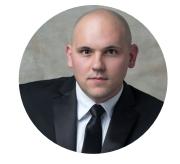

### **MICHAEL SUDBERRY**

### » Sr. Systems Implementation Specialist

Michael Sudberry specializes in helping companies implement and optimize financial management solutions for their unique business needs. In addition to a background in accounting, Michael holds multiple Sage Intacct Certifications and has worked extensively with clients in the restaurant, professional services, and nonprofit industries.

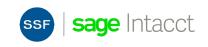

# Agenda

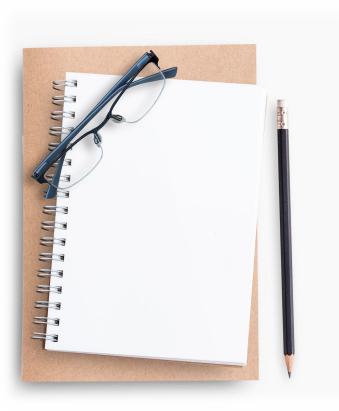

- Auto-create GL Entries from Bank Transactions
- GL Outlier Assistant
- Reclass Posted Entries from Approval Workflow
- Grants and Projects
- Import Customer Payments via CSV
- AP Bill Automation (Early Adopter)
  - Vendor Payments Powered by CSI
- Inventory New Inquiry tab on Item record
- Prepare for migration from single-entity to multi-entity framework

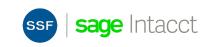

# Sage Intacct Releases

Quarterly Update release schedule – everyone is always on the same version – integrations don't break with new releases!

- Interim Releases and Updates
- Release 2: May 13, 2022

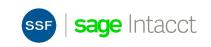

## Auto-create GL transactions from bank data

| ✓ Details                                                                                                    |                                    |            |                                   |                  | About ma    | tching rules 🕜  | _    |
|----------------------------------------------------------------------------------------------------|------------------------------------|------------|-----------------------------------|------------------|-------------|-----------------|------|
| Type<br>Create rule                                                                                                    | Transaction Template               | for Journa | I Entry Sav                       | e Duplicate Prin | t to Cancel | Help More act   | tion |
| Description                                                                                                    | Name *                             |            | Description                       |                  |             |                 |      |
| Electric Bill                                                                                                    | Electric Bill                      | <b>±</b>   | Monthly auto debt for electricity | y                |             |                 |      |
| <b>F</b> <sup>1</sup> <b>b b b b b b b b b b</b>                                                                        | Journal *                          |            | Posting state                     |                  |             |                 |      |
| ✓ Filter transaction by                                                                                                 | GJGeneral Journal                  | ×          | Posted                            | ~                |             |                 |      |
| Data source       Ξ     1       Bank transactio       Ξ     2       Bank transactio       Ξ     3       Bank transactio | Journal entry offset Show defaults |            | Draft<br>Posted                   | _                | ~~          | < Page 1 of 9 > | >    |
| $\equiv$ 3 Bank transaction<br>$\equiv$ 4                                                                               | Account *                          | Allocation | Department                        | Location         | Memo        |                 |      |
|                                                                                                    |                                    | ELECTRIC   |                                   |                  | PG&E        | +               | ΗŰ   |
| > Group transactions b <sub>y</sub> ✓ Define transaction to cr                                                          | eate                               |            |                                   |                  | ~~          | < Page 1 of 9 > | >    |

### **Early Adopters**

- Use existing rule engine on bank data
- Define criteria for incoming bank data
- Create matching GL transactions in draft or posted state based on reusable transaction templates.

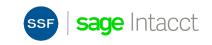

# **General Ledger Outlier Assistant**

- GL Outlier Assistant can now be enabled for GL Entry and Approvals
  - Al-powered Outlier Assistant can auto approve submitted journal entries with no exceptions
  - Submitters can use GL Outlier Assistant to review before submitting entries for approval

| ش<br>udit                                    | -         | General Ledge | ents Journal - Jo                  | ournal I                                          | Entries                     | 2                                                                      | Approve De     | cline Edit    | Print | t Excel   |           | Q Search     | As only approval                          |                   | No Outliers - P          |
|----------------------------------------------|-----------|---------------|------------------------------------|---------------------------------------------------|-----------------------------|------------------------------------------------------------------------|----------------|---------------|-------|-----------|-----------|--------------|-------------------------------------------|-------------------|--------------------------|
| Unusua<br>ansac                              |           | ical matchat  | te have been found; review the ind | licated outlier                                   | line(s). Total outlier coun | t = 2                                                                  |                |               |       |           |           |              | step for those that<br>have a small staff |                   | Outlier Detecte          |
| Transac<br>9<br>Book(s)<br>ACCRU/<br>Referen | i)<br>IAL |               | Jou<br>AAJ                         | mitted                                            |                             | Description<br>Adjustments<br>Posting date<br>03/31/2019<br>Attachment |                | Eleo          | ot t  |           | ~~·       | $\checkmark$ |                                           |                   | Return for Rev           |
| <br>Last mo<br>Kgrace                        |           | by            | Las                                | -operating<br>t modified date<br>25/2019 13:30:12 |                             | Audit-JE-001 ∅                                                         | 2              |               |       | 0 u       | SE.       | $\bigwedge$  |                                           |                   | No Outliers<br>Routed to |
| NTRIE                                        | ES        |               |                                    |                                                   |                             |                                                                        |                |               |       |           |           |              | For submitters to                         |                   | Approver                 |
|                                              | Doc       | Outlier       | Account                            | Allocation                                        | Project or Grant            | Department                                                             | Entity or Fund | Restriction   | Site  | Debit     | Credit    | Memo         | review outliers                           | Submitted Entries |                          |
| 1                                            | 1         | C Coding      | 1000Sterling Bank - Checking       |                                                   | 100Stride for Sight         | SPSupport                                                              | 100Operating   | 3Unrestricted | Main  | 10,000.00 |           | adjustment   | before sending to                         |                   |                          |
| 2 .                                          |           |               | 5010Data Center Fees               |                                                   |                             | PSProfessional Service                                                 |                |               | Main  |           | 12,000.00 |              | approvers                                 |                   | Outlier Detecte          |
| з.                                           | '         |               | 6000Benefits- Health Insurance     |                                                   | 100Stride for Sight         | ENGEngineering                                                         | 100Operating   |               | Main  |           | 1,100.00  | adjustment   |                                           |                   | Return for Rev           |
| 4 .                                          | 1         | A Amount      | 6010Benefits- Life Insurance       |                                                   | 100Stride for Sight         | SASales                                                                | 100Operating   |               | Main  |           | 75.0      | adjustment   |                                           |                   | Doturn for Dov           |

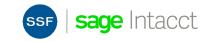

## **Reclass Posted Entries from Approval Workflow**

• Companies using GL Approvals can now reclassify journal transactions that have been approved and posted, as long as the period is open.

| Gene                      | eral Jouri | nal - Journal Entrie | S                        |           |       |            |                           |              | (                | Reverse Dup          | licate Print  | Excel      | Done        | Reclassify | More actio |
|---------------------------|------------|----------------------|--------------------------|-----------|-------|------------|---------------------------|--------------|------------------|----------------------|---------------|------------|-------------|------------|------------|
| ransactio                 | on Histor  | У                    |                          |           |       |            |                           |              |                  |                      |               |            |             | 4          |            |
| Transaction<br>31627      | n number   | Acc                  | counting se              | equence n | umber |            |                           |              |                  |                      |               |            |             |            |            |
| Books<br>ACCRUAL          |            |                      |                          |           |       |            |                           |              |                  |                      |               |            |             |            |            |
| Description<br>Auto check |            |                      |                          |           |       |            |                           |              |                  |                      |               |            |             |            |            |
| Reference r               | number     | Sou                  | irce entity              |           |       |            | Attachment                |              |                  |                      |               |            |             |            |            |
| *smartclicl               | k          |                      |                          |           |       |            |                           |              |                  |                      |               |            |             |            |            |
| Last modifie<br>Admin     | ied by     |                      | t modified<br>01/2022 05 |           | time  |            | State<br>Posted           |              |                  |                      |               |            |             |            |            |
| Entries                   |            |                      |                          |           |       |            |                           |              |                  |                      |               |            |             |            |            |
| Doc                       | Outlier    | Department           | ShilDim                  | Project   | UDD   | Location   | Account                   | Txn currency | Transaction debi | t Transaction credit | Base currency | Base debit | Base credit | Allocation | Memo       |
| 1                         |            | CHSChannel Sales     |                          |           |       | NYNew York | 4000Sales                 | USD          | 11.00            | )                    | USD           | 11.00      |             |            |            |
| 2                         |            | 6Marketing           |                          |           |       | NYNew York | 4001Miscellaneous - Sales | USD          |                  | - 11.00              | USD           |            | 11.00       |            |            |
| Total                     |            |                      |                          |           |       |            |                           |              | 11.00            | ) 11.00              |               | 11.00      | 11.00       |            |            |

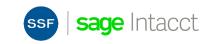

## **Nonprofit Grant Tracking Enhancements**

### Centralize funding details within the Grant Tracking & Billing Projects record

- For nonprofits who track funding within the Grant Tracking & Billing Projects area of Sage Intacct
- Enable grant fields
- Maintain restriction details
- Track Federal grant funder details to maintain records accuracy and uniformity
- Leverage new attributes for reporting and insight

|        | ជា       | Grants            |                      |                    |               |               |                                   |                |  |  |  |  |
|--------|----------|-------------------|----------------------|--------------------|---------------|---------------|-----------------------------------|----------------|--|--|--|--|
|        | Grar     | nt Informati      | ion                  |                    |               |               |                                   | Save Duplicate |  |  |  |  |
| Gra    | nt _     | Additional info   | Resources 8          | pricing Gra        | nt summary    | Invoice optio | ns Tasks                          |                |  |  |  |  |
| $\sim$ | Grant    | Info              |                      |                    |               |               |                                   |                |  |  |  |  |
| Gr     | ant ID   |                   |                      | Root grant ID      |               |               | First restriction expiration date |                |  |  |  |  |
| CL     | -001     |                   |                      | CL-001Comm         | unity library |               |                                   | <b></b>        |  |  |  |  |
|        | ant nam  |                   |                      | Revenue restrict   |               |               |                                   |                |  |  |  |  |
|        | ommunity | -                 |                      | Nothing selecte    | d             | ~             | Time satisfaction scheduled       |                |  |  |  |  |
| Pa<br> | rent gra | nt ID             |                      | Restriction expire | ration years  |               |                                   |                |  |  |  |  |
|        | Sched    | ule of expenditur | res of federal award | (SEFA)             |               |               |                                   |                |  |  |  |  |
|        |          |                   |                      |                    |               |               |                                   |                |  |  |  |  |
| CF     | DA       |                   | ]                    | Agency             |               | ]             | Other Id                          |                |  |  |  |  |
| Fu     | nded na  | me                |                      | Payer              |               |               | Assistance provided               |                |  |  |  |  |
|        |          |                   |                      | Nothing selecte    | d             | ~             | Nothing selected                  | ~              |  |  |  |  |
|        |          |                   |                      |                    |               |               |                                   |                |  |  |  |  |

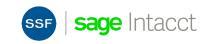

### Accounts Receivable Customer Payments via CSV

| /=             | GloboChem                                                  | )                     |               |                 |                 |              |               |              |                                 |             |                         |               |                                                             |              |                |
|----------------|------------------------------------------------------------|-----------------------|---------------|-----------------|-----------------|--------------|---------------|--------------|---------------------------------|-------------|-------------------------|---------------|-------------------------------------------------------------|--------------|----------------|
|                |                                                            | s://www.sageintacct.  | com/users/ssm | ith/frameset.ph | tmi?.sess=a203` | /5UvmFSLtvmu | 8eJ4WzE5Vla3K | Q.,          |                                 |             |                         |               |                                                             |              | ☆ :            |
|                |                                                            |                       |               |                 |                 |              |               |              |                                 |             |                         |               |                                                             |              |                |
| sage           | ntacct                                                     | GloboChem             | Top level ~)  |                 |                 |              |               |              |                                 |             |                         |               |                                                             | LUSER name   | Help & Support |
| \star 🕼        | Accounts Re                                                | ceivable ~            |               |                 |                 |              |               |              |                                 |             |                         |               |                                                             | Q Se         | arch 🛛         |
| Posted         | Add Done Import Export v                                   |                       |               |                 |                 |              |               |              |                                 |             |                         |               |                                                             |              |                |
|                | All  Manage views  All  Advanced filters Clear all filters |                       |               |                 |                 |              |               |              |                                 |             |                         |               |                                                             |              |                |
|                |                                                            |                       |               |                 |                 |              |               |              |                                 |             |                         |               | 1 2 3 4 5 >                                                 | » 150 (1-    | - 10 of 1495)  |
|                | Customer ID                                                | Name                  | Pay method    | Receipt date    | Deposit status  | Account ID   | Payment date  | Txn amount   | Txn amount applied Txn currency | Base amount | Base amount applied Cre | edits applied | Summary                                                     | Posting date |                |
|                |                                                            |                       |               |                 |                 |              |               |              |                                 |             |                         |               |                                                             |              |                |
| View           | C-111                                                      | Mainway Toys          | EFT           | 10/18/2021      | Bank            | Operating    | 10/18/2021    | \$5,000.00   | \$5,000.00 USD                  | \$5,000.00  | \$5,000.00              | 0             | Receipts(Printed Check:Bank-Operating): 2021/06/07 Batch    | 10/18/21     | Reverse        |
| View           | C-101                                                      | Acme                  | Printed Check | 10/14/2021      | Bank            | BoA Checking | 10/14/2021    | \$2,000.00   | \$2,000.00 CAD                  | \$1,800.00  | \$1,800.00              | \$10.00       | Receipts(Printed Check:Bank-BoA Checking): 2021/05/19 Batch | 10/14/21     | Reverse        |
| View           | C-112                                                      | Industrial Automation | Printed Check | 6/7/2021        | Bank            | Operating    | 6/7/2021      | \$200.00     | \$200.00 USD                    | \$150.00    | \$150.00                | 0             | Receipts(Printed Check:Bank-Operating): 2021/05/27 Batch    | 6/7/21       | Reverse        |
| View           | C-110                                                      | St. Anky Beer         | Printed Check | 6/7/2021        | Bank            | GBP Bank     | 6/7/2021      | \$150.00     | \$150.00 USD                    | \$150.00    | \$150.00                | 0             | Receipts(Printed Check:Bank-GBP Bank): 2021/05/11 Batch     | 6/7/21       | Reverse        |
| View           | C-111                                                      | Mainway Toys          | EFT           | 5/27/2021       | Bank            | Operating    | 5/27/2021     | \$100.00     | \$100.00 USD                    | \$100.00    | \$100.00                | \$10.00       | Receipts(Printed Check:Bank-Operating): 2021/05/14 Batch    | 5/27/21      | Reverse        |
| View           | C-102                                                      | Wayne Enterprises     | Printed Check | 5/19/2021       | Bank            | Operating    | 5/19/2021     | \$100.00     | \$100.00 USD                    | \$100.00    | \$100.00                | \$10.00       | Reversed Receipts(Bank-Operating): 2021/04/22 Batch         | 5/19/21      | Reverse        |
| View           | C-154                                                      | Fairsley Grocers      | Printed Check | 5/14/2021       | Bank            | Operating    | 5/14/2021     | £1,000.00    | £1,000.00 GBP                   | \$1,000.00  | \$1,000.00              | 0             | Receipts(Printed Check:Bank-Operating): 2020/12/01 Batch    | 5/14/21      | Reverse        |
| View           | C-104                                                      | Incom Corp.           | Printed Check | 5/11/2021       | Bank            | Operating    | 5/11/2021     | £1,000.00    | £1,000.00 GBP                   | \$1,250.00  | \$1,250.00              | 0             | Receipts(Printed Check:Bank-Operating): 2020/12/01 Batch    | 5/11/21      | Reverse        |
| View           | C-101                                                      | Acme                  | Printed Check | 4/22/2021       | Bank            | BoA Checking | 4/22/2021     | (\$1,000.00) | (\$1,000.00) CAD                | (\$770.66)  | (\$770.66)              | 0             | Receipts(Printed Check:Bank-BoA Checking): 2020/10/19 Batch | 4/22/21      | Reverse        |
| View           | C-101                                                      | Acme                  | Printed Check | 12/1/2020       | Bank            | BoA Checking | 12/1/2020     | \$1,000.00   | \$1,000.00 CAD                  | \$770.66    | \$770.66                | 0             | Receipts(EFT:Bank-BoA Checking): 2020/10/19 Batch           | 12/1/20      | Reverse        |
|                |                                                            |                       |               |                 |                 |              |               |              |                                 |             |                         |               |                                                             |              |                |
| Privacy Policy | Copyright © 1999-2                                         | 120 Sage Intacct, Inc |               |                 |                 |              |               |              |                                 |             |                         |               |                                                             | sage         | ntacct         |

- Expanded import support for AR Payments
- Standard csv template
- Available in Company Setup and directly from Posted Payments

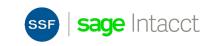

# **AP** Automation

Streamline workflows, eliminate manual steps, and save time

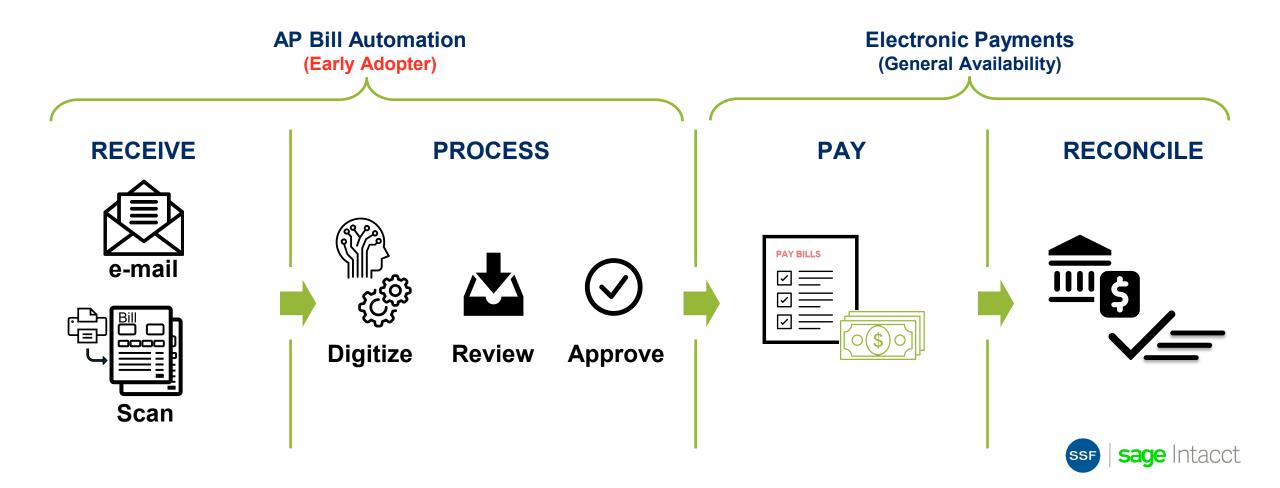

# **Inventory Totals Details**

### Greater visibility into On Hand, On Hold, On Order, and In Transit Inventory Details

Expanded Item screen tabs that show details for Inventory Totals

- Tracking visibility into On Hand warehouse bin locations
- Inquiry Sales Orders visibility into On Hold details
- Inquiry Purchase Orders visibility into On Order details
- Inquiry In Transit visibility into In Transit transaction details

|   | <ul><li>★ ŵ ⊭</li><li>₩idget</li></ul>                                                         |                                       |                     |                                        |                                     |                     | Г       | Edit                       | Duplicate    |                | lone         | More action              |              |                    |                 |
|---|------------------------------------------------------------------------------------------------|---------------------------------------|---------------------|----------------------------------------|-------------------------------------|---------------------|---------|----------------------------|--------------|----------------|--------------|--------------------------|--------------|--------------------|-----------------|
|   | i= widget                                                                                      |                                       |                     |                                        |                                     | -                   | L       | Edit                       | Duplicate    |                |              | more action              | 19           |                    |                 |
|   | General A                                                                                      | dvance                                | d Vendor history    | Cross references                       | Item attributes Trackin             | g Inqui             | iry     |                            |              |                |              |                          |              |                    |                 |
|   | Warehou                                                                                        | 158                                   | Serial number       | Lot number                             | Expiration date B                   | in                  |         | Date re                    | ceived       |                | Quantit      | y on hand                |              |                    |                 |
|   | Warehou                                                                                        | 130                                   | Gona number         | Cornamber                              |                                     |                     |         | Datore                     | CONCO        |                | Georgenin    | y on nana                |              |                    |                 |
|   | 1 1-US TX                                                                                      | Warehouse                             | e 10004 Ddd 1231    | 1231                                   | 11-30-21 Bi                         | n1                  |         | 10-27-2                    | 1            |                | 1            |                          |              |                    |                 |
| ļ |                                                                                                |                                       | e 10004 Ddd 1232    | 1232                                   | 12-11-21 Bi                         | n1                  |         | 10-27-2                    | 1            |                | 1            | _                        |              | - 44               |                 |
| I | Inventory Control                                                                              | ŭ                                     |                     |                                        |                                     |                     | _       | _                          | _            | _              | _            | _                        | _            |                    | Q Searc         |
| ľ | lget                                                                                           |                                       |                     |                                        |                                     |                     |         |                            |              |                | ave          | Duplicate                | Cano         |                    | More action     |
|   | -                                                                                              |                                       |                     |                                        |                                     |                     |         |                            |              | _              |              |                          |              |                    |                 |
|   | Advanced                                                                                       | Vendor                                | history Cross refer | ences Item attribute                   | s Tracking Inquiry                  |                     |         |                            |              |                |              |                          |              |                    |                 |
|   | ders Purchase<br>orders                                                                        | e orders                              | In transit          | naga filtara 🗸                         |                                     | Beference           |         | Original                   |              | 00             | Ship         | Customer                 | Drop         | Вау                | PO              |
|   | ders Purchase<br>orders                                                                        | e orders<br>Order<br>date             | In transit          |                                        | s Tracking Inquiry Warehouse        | Reference<br>number | State   | Original<br>qty<br>ordered | Shipped      |                | Ship<br>date | Customer<br>PO<br>number | Drop<br>Ship | Buy<br>to<br>order | PQ<br>Doc<br>ID |
|   | ders Purchase<br>orders                                                                        | e orders                              | In transit          | naga filtara 🗸                         |                                     |                     | State   | qty                        | Shipped      |                |              | PO                       |              | to                 | Doc             |
|   | ders Purchase<br>orders<br>sets All<br>Document ID                                             | Order<br>date                         | In transit          | naga filtara 🗸                         |                                     | number              |         | qty                        | Shipped<br>0 | hold           | date         | PO                       | Ship         | to                 | Doc             |
|   | ders Purchase<br>orders<br>eets All<br>Document ID                                             | Order<br>date                         | In transit          | naga filtera ~<br>Ship to              | Warehouse                           | number              | -       | qty<br>ordered             |              | hold<br>2      | date         | PO<br>number             | Ship         | to                 | Doc             |
|   | ders Purchase<br>orders<br>sets All<br>Document ID<br>Sales Order-SO0032<br>Sales Order-SO0031 | Order<br>date<br>10-27-21<br>10-27-21 | In transit          | nage filters ~<br>Ship to<br>CAR(CCAR) | Warehouse<br>1US TX Warehouse 10004 | number              | Pending | qty<br>ordered<br>2        | 0            | hold<br>2<br>3 | date         | PO<br>number             | Ship         | to                 | Doc             |

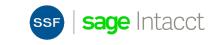

## Recap

- Auto-create GL Entries from Bank Transactions
- GL Outlier Assistant
- Reclass Posted Entries from Approval Workflow
- Grants and Projects
- Import Customer Payments via CSV
- AP Bill Automation (Early Adopter)
  - Vendor Payments powered by CSI
- Inventory New Inquiry tab on Item record
- Prepare for migration from single-entity to multi-entity framework

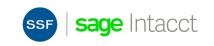

# 2022 Release 1

#### **Best-in-class financials**

#### GL

- Dynamic allocation improvements
- Reclassify approved/posted JE
- GL Outlier assistant

#### AP

- AP automation create draft bill
- AP usability enhancements

#### AR

- AR payment import
- AR config default sender contact details

#### СМ

Auto-create JE from bank feed

#### Payments

- Electronic payments GA
- Unmask vendor bank details permission
- Bank file custom report

#### Тах

OE/PO tax override APIs

#### Deep cross-industry functionality

#### Contracts

- Renewal forecasting
- Generated Invoice edit flexibility (transaction date, posted date, currency info)

#### Non-profit

Improved federal grant tracking for NFP

 additional fields and reporting

#### SFDC

SFDC integration enhancements

#### Inventory

- Stockable kits components expanded item tracking
- Enhanced inventory item views
- Transfer reporting

#### Construction

- Primary / root document tracking
- Multi-currency change orders
- Project change order doc templates

#### **Best-in-class cloud platform**

#### Usability

 New list user experience improvements – hierarchy, bulk delete, hierarchy display

#### Reporting

- ICRW Reports filterable on Report Groups
- Financial Report Writer support for notations

#### Platform/APIs

- XML API / SDK enhancements
- Platform triggers for standard objects\*
- OE/PO tax override APIs

#### Foundation

- Attachment size mgmt.
- Audit storage optimizations
- Security enhancements
- Sandbox mgmt. enhancements

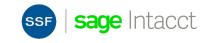

## **Release Resources**

- Can be found:
  - On your Sage Intacct Homepage!
  - Full Release Notes
  - Access the Sage Intacct Community
- 2022 Quarterly Release Calendar:

| Release   | Release Date      |
|-----------|-------------------|
| Release 1 | February 18, 2022 |
| Release 2 | May 13, 2022      |
| Release 3 | August 19, 2022   |
| Release 4 | November 11, 2022 |

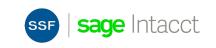

# Thank You!

For questions or to request a personalized demo, contact us:

Tom Achor | (925) 271-8620 | <u>tachor@ssfllp.com</u>

Michael Sudberry (925) 271-8620 msudberry@ssfllp.com

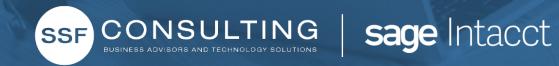